## 11. Porovnání empirického a teoretického rozložení

## 11.1. Motivace

11.2. Popis Kolmogorovova – Smirnovova testu a jeho Lilieforsovy varianty

11.3. Příklad: Jsou dány hodnoty 10, 12, 8, 9, 16. Pomocí Lilieforsovy varianty K- S testu ověřte na hladině významnosti 0,05, zda tato data pocházejí z normálního rozložení. Řešení: Odhadem střední hodnoty je výběrový průměr m = 11, odhadem rozptylu je výběrový rozptyl s<sup>2</sup> = 10. Uspořádaný náhodný výběr je  $(8, 9, 10, 12, 16)$ . Vypočteme hodnoty výběrové distribuční funkce:

$$
x < 8
$$
:  $F_5(x) = 0, 8 \le x < 9$ :  $F_5(x) = \frac{1}{5} = 0, 2, 9 \le x < 10$ :  $F_5(x) = \frac{2}{5} = 0, 4,$ 

$$
10 \le x < 12 : F_5(x) = \frac{3}{5} = 0, 6, 12 \le x < 16 : F_5(x) = \frac{4}{5} = 0, 8, x \ge 16 : F_5(x) = 1
$$

Hodnoty teoretické distribuční funkce  $\Phi_T(x)$  v bodech 8, 9, 10, 12, 16:

$$
\Phi_{\text{T}}(8) = \Phi\left(\frac{8-11}{\sqrt{10}}\right) = \Phi(-0.95) = 1 - \Phi(0.95) = 1 - 0.82894 = 0.17106
$$
  
\n
$$
\Phi_{\text{T}}(9) = \Phi\left(\frac{9-11}{\sqrt{10}}\right) = \Phi(-0.63) = 1 - \Phi(0.63) = 1 - 0.73565 = 0.26435
$$
  
\n
$$
\Phi_{\text{T}}(10) = \Phi\left(\frac{10-11}{\sqrt{10}}\right) = \Phi(-0.32) = 1 - \Phi(0.32) = 1 - 0.62552 = 0.37448
$$
  
\n
$$
\Phi_{\text{T}}(12) = \Phi\left(\frac{12-11}{\sqrt{10}}\right) = \Phi(0.32) = 0.62552
$$
  
\n
$$
\Phi_{\text{T}}(16) = \Phi\left(\frac{16-11}{\sqrt{10}}\right) = \Phi(1.58) = 0.94295
$$

(Ф je distribuční funkce rozložení N(0,1).)

Rozdíly mezi výběrovou distribuční funkcí  $F_5(x)$  a teoretickou distribuční funkcí  $\Phi_T(x)$ :  $d_1 = 0,2 - 0,17106 = 0,02894$ ;  $d_2 = 0,4 - 0,26435 = 0,13565$ ;  $d_3 = 0,6 - 0,37448 = 0,22552$ ;  $d_4 = 0.8 - 0.62552 = 0.17448$ ;  $d_5 = 1 - 0.94295 = 0.05705$ . Testová statistika: D<sub>5</sub> = 0,22552, modifikovaná kritická hodnota pro n = 5,  $\alpha$  = 0,05 je 0,343. Protože 0,22552 < 0,343, hypotézu o normalitě nezamítáme na hladině významnosti 0,05.

# 11.4. Popis Shapirova – Wilkova testu

11.5. Poznámka: Další testy normality

### 11.6. Popis testu dobré shody v diskrétním a spojitém případě

11.7. Příklad: Byl zjišťován počet poruch určitého zařízení za 100 hodin provozu ve 150 disjunktních 100 h intervalech. Výsledky měření: Počet poruch za 100 hodin provozu 0 1 2 3 4 a víc Absolutní četnost 52 48 36 10 4 Na asymptotické hladině významnosti 0,05 testujte hypotézu, že náhodný výběr  $X_1, ..., X_{150}$ pochází z rozložení Po(1,2).

Řešení:

Pravděpodobnost, že náhodná veličina s rozložením Po( $\lambda$ ), kde  $\lambda = 1,2$  bude nabývat hodnot  $p_0, ..., p_4$  a víc je  $p_j = \frac{\lambda^j}{i!} e^{-\lambda} = \frac{1, 2^j}{i!} e^{-1,2}$ , j = 0,1,2,3,  $p_4 = 1 - (p_0 + p_1 + p_2 + p_3)$  $j = \frac{N}{i}e^{-\lambda} = \frac{N}{i}e^{-1/2}$ , j = 0,1,2,3, p<sub>4</sub> = 1 - (p<sub>0</sub> + p<sub>1</sub> + p<sub>2</sub> + p !j  $e^{-\lambda} = \frac{1,2}{2}$ !j  $p_1 = \frac{\lambda^1}{n} e^{-\lambda} = \frac{1}{n} e^{-1/2}, j = 0, 1, 2, 3, p_4 = 1 - (p_0 + p_1 + p_2 + p_3).$ 

Výpočty potřebné pro stanovení testové statistiky K uspořádáme do tabulky.

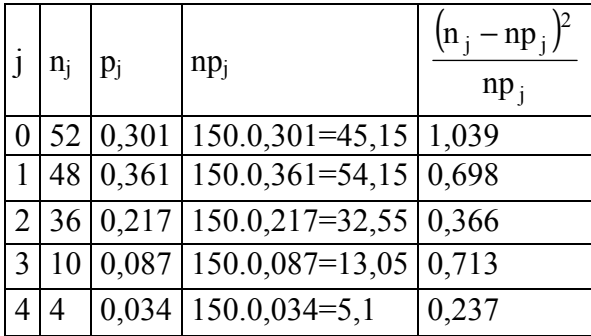

K = 1,039 + 0,698 + 0,713 + 0,237 = 3,053, r = 5,  $\chi^{2}_{0.95}(4)$  = 9,488. Protože 3,053 < 9,488, nulovou hypotézu nezamítáme na asymptotické hladině významnosti 0,05.

11.8. Příklad (test dobré shody pro spojité rozložení): Byl pořízen náhodný výběr rozsahu n = 100. Jeho číselné realizace byly roztříděny do 5 ekvidistantních třídicích intervalů o délce 0,04, přičemž dolní mez prvního třídicího intervalu je 3,92. Absolutní četnosti jednotlivých třídicích intervalů jsou: 11, 20, 44, 19, 6.

Výběrový průměr se realizoval hodnotou m = 4,02 a výběrová směrodatná odchylka hodnotou  $s = 0.04$ .

Na asymptotické hladině významnosti 0,05 testujte hypotézu, že náhodný výběr pochází z normálního rozložení.

Řešení:

Výpočty potřebné pro stanovení testové statistiky K uspořádáme do tabulky. Přitom symbolem  $\Phi$  značíme distribuční funkci rozložení N(μ,σ<sup>2</sup>), kde μ = 4,02 a σ = 0,04.

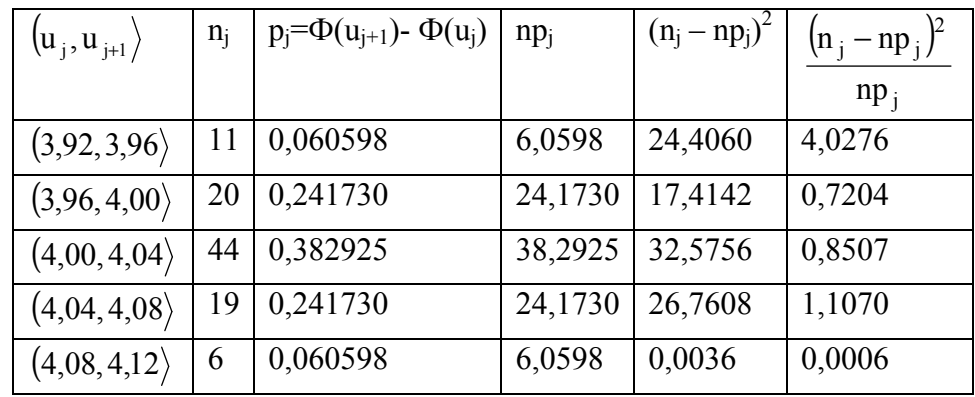

 $K = 4.0276 + 0.7204 + 0.8507 + 1.1070 + 0.0006 = 6.7063$ 

Kritický obor: W = 
$$
\langle \chi^2_{1-\alpha}(r-1-p), \infty \rangle = \langle \chi^2_{0.95}(5-1-2), \infty \rangle = \langle 5,9915, \infty \rangle
$$

Protože testová statistika se realizuje v kritickém oboru, hypotézu o normalitě zamítáme na asymptotické hladině významnosti 0,05.

11.9. Poznámka: Použití testu dobré shody na data, jejichž rozložení je určeno intuitivně nebo na základě zkušenosti

11.10. Příklad: Ve svých pokusech pozoroval J.G. Mendel 10 rostlin hrachu a na každé z nich počet žlutých a zelených semen. Výsledky pokusu:

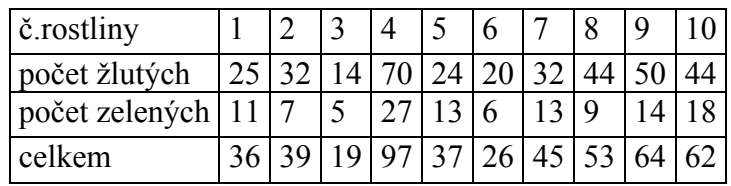

Z genetických modelů vyplývá, že pravděpodobnost výskytu žlutého semene by měla být 0,75 a zeleného 0,25. Na asymptotické hladině významnosti 0,05 testujte hypotézu, že výsledky Mendelových pokusů se shodují s modelem.

Řešení:

Výpočty potřebné pro stanovení testové statistiky K uspořádáme do tabulky.

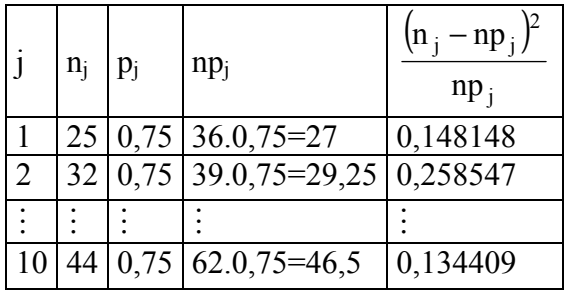

 $K = 0,148148 + 0,258547 + ... + 0,134409 = 1,797495, r = 10, \chi^2_{0.95}(9) = 16,9.$ Protože 1,797495 < 16,9, nulovou hypotézu nezamítáme na asymptotické hladině významnosti 0,05.

11.11. Poznámka: Jednoduchý test Poissonova rozložení

11.12. Příklad: Studujeme rozložení počtu pacientů, kteří během 75 dnů přijdou na pohotovost. Osmihodinovou pracovní dobu rozdělíme do půlhodinových intervalů a v každém intervalu zjistíme počet příchozích pacientů:

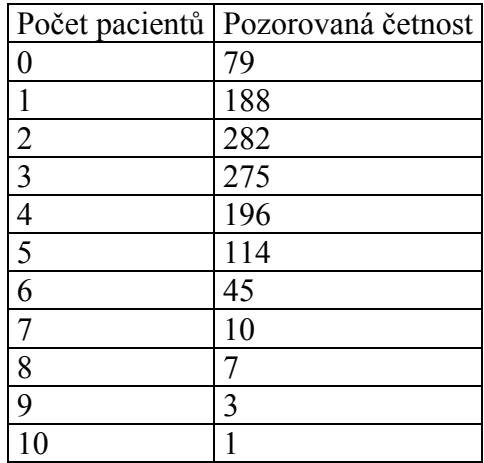

Na asymptotické hladině významnosti 0,05 testujte hypotézu, že daný náhodný výběr pochází z Poissonova rozložení. Použijte jednoduchý test Poissonova rozložení. Řešení:

Nejprve musíme vypočítat realizaci výběrového průměru a výběrového rozptylu:

$$
m = \frac{1}{1200} (0.79 + 1.188 + ... + 10.1) = 2,80\overline{3}
$$
  
\n
$$
s^{2} = \frac{1}{1199} [79 \cdot (0 - 2,80\overline{3})^{2} + 188 \cdot (1 - 2,80\overline{3})^{2} + ... + 1 \cdot (10 - 2,80\overline{3})^{2}] = 2,708579
$$
  
\n
$$
K = \frac{(n-1)S^{2}}{M} = \frac{1199 \cdot 2,708579}{2,80\overline{3}} = 1158,579,
$$

Kritický obor: W =  $\langle 0, \chi^2_{\alpha/2}(n-1) \rangle \cup \langle \chi^2_{1-\alpha/2}(n-1) \rangle \infty$ ) =  $\langle 0,1104,93 \rangle \cup \langle 1296,86; \infty \rangle$ H0 nezamítáme na asymptotické hladině významnosti 0,05.

11.13. Poznámka: Jednoduchý test exponenciálního rozložení

11.14. Příklad: Byla zkoumána doba životnosti 45 součástek (v hodinách). Zjistili jsme, že průměrná doba životnosti činila m = 99,93 h a rozptyl s<sup>2</sup> = 7328,91 h<sup>2</sup>. Na asymptotické hladině významnosti 0,05 testujte hypotézu, že daný náhodný výběr pochází z exponenciálního rozložení.

Řešení:

Testová statistika: 
$$
K = \frac{(n-1)S^2}{M^2} = \frac{44 \cdot 7328.91}{99.93^2} = 32.2924
$$

Kritický obor:

$$
W = \langle 0, \chi^2_{\alpha/2}(n-1) \rangle \cup \langle \chi^2_{1-\alpha/2}(n-1), \infty \rangle = \langle 0, \chi^2_{0,025}(44) \rangle \cup \langle \chi^2_{0,975}(44), \infty \rangle =
$$
  
=  $\langle 0, 27, 575 \rangle \cup \langle 64, 202, \infty \rangle$ 

Protože se testová statistika nerealizuje v kritickém oboru, hypotézu o exponenciálním rozložení nezamítáme na asymptotické hladině významnosti 0,05.